## Learning Rebels Production

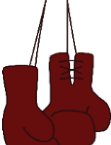

## **Creating Video Magic Create like a Pro, Without Being One**

Just in time learning is the battle cry of today, and what better way to get learning to your team than by short burst video. We've all done it, gone to YouTube to learn how to do something better faster, smarter. In this course we will teach you how to produce your own video's without spending blockbuster Hollywood dollars, and without needing highly expensive specialized equipment or hiring a production team.

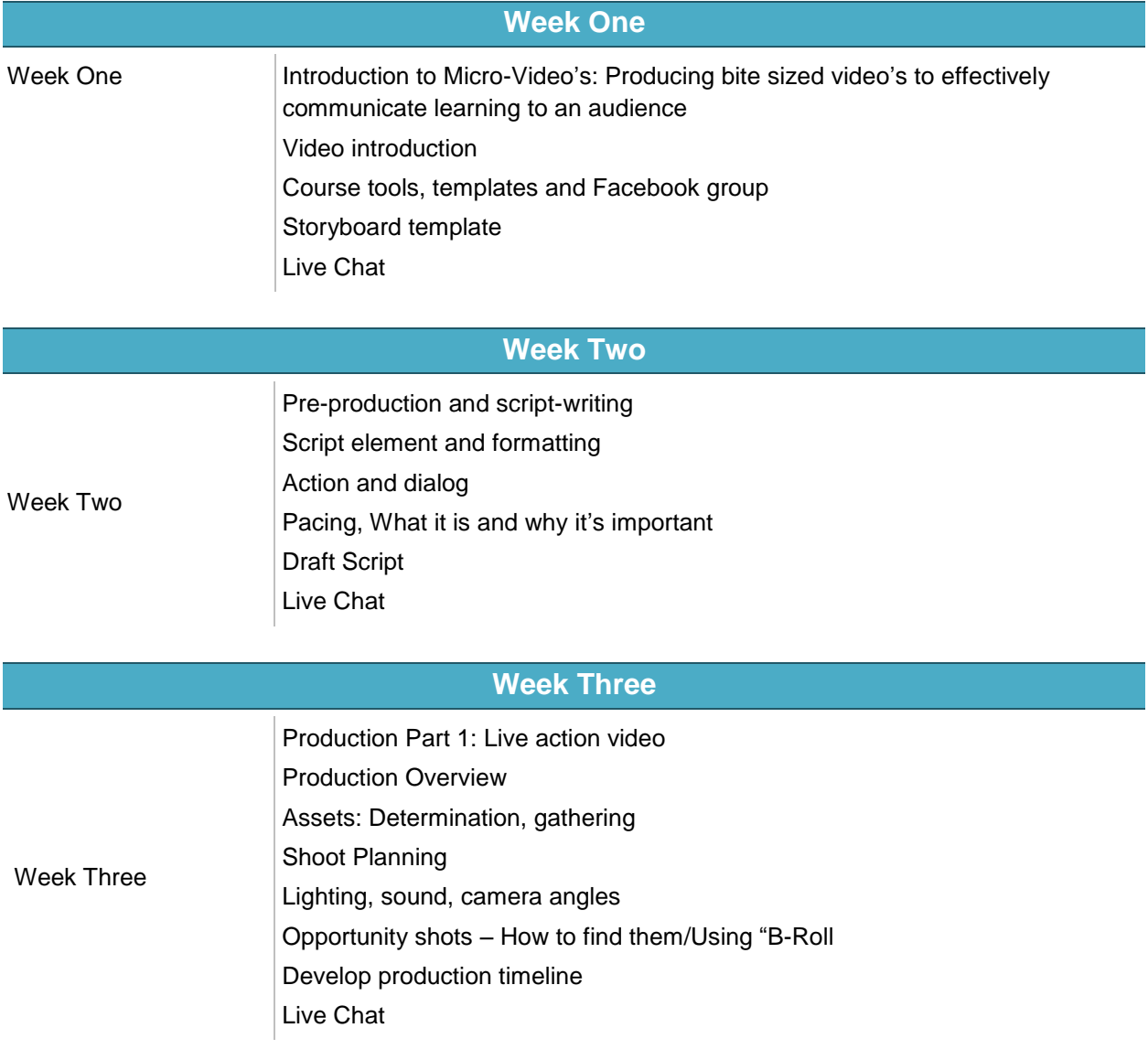

## **Week Four**

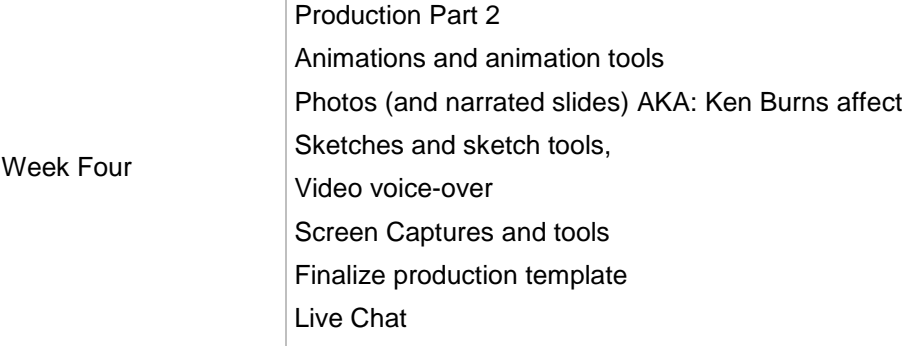

## **Week Five**

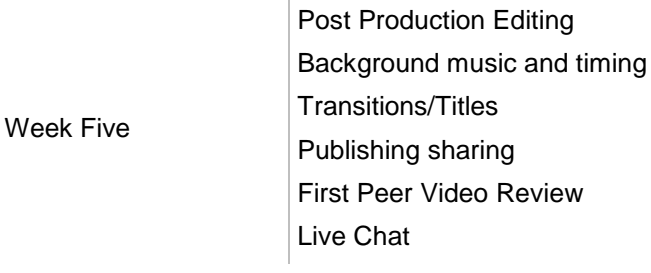

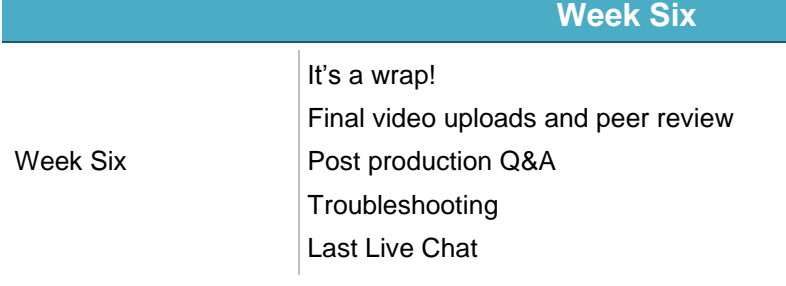

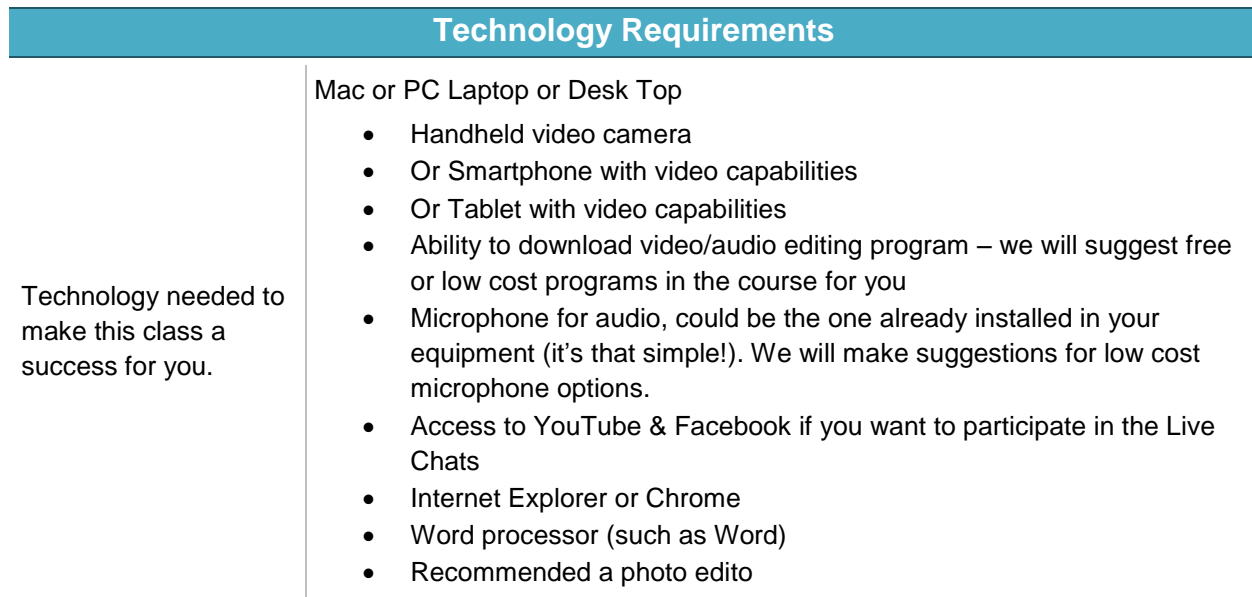